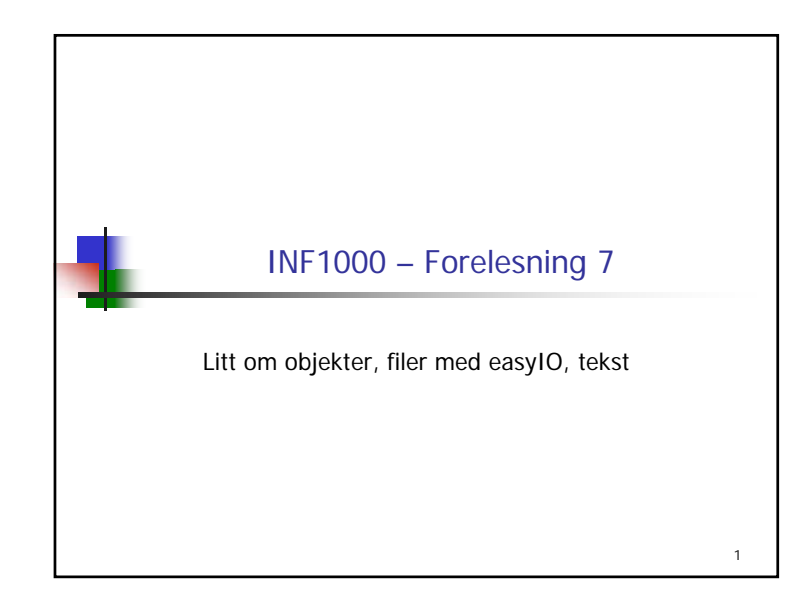

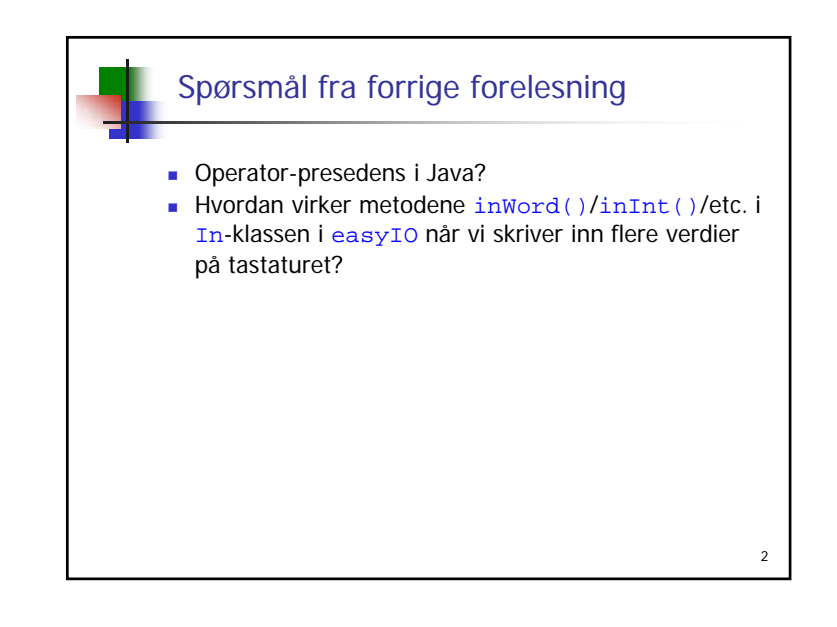

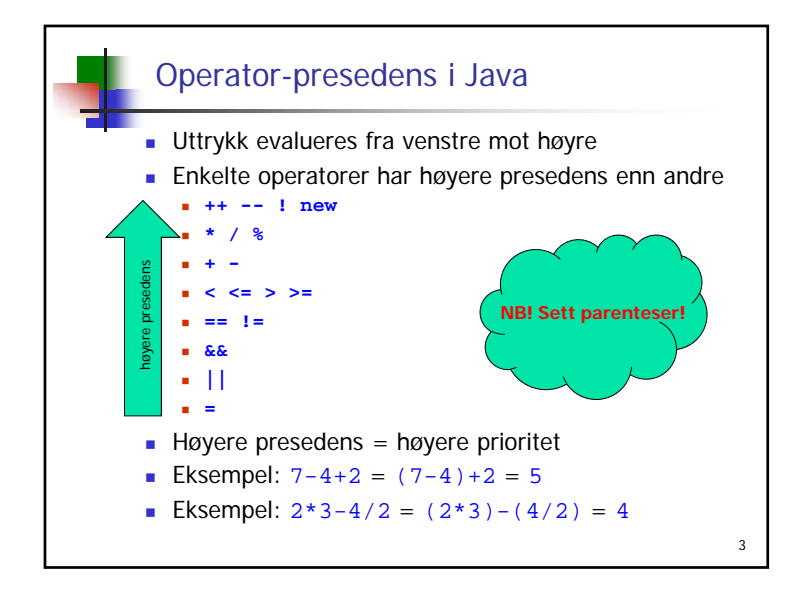

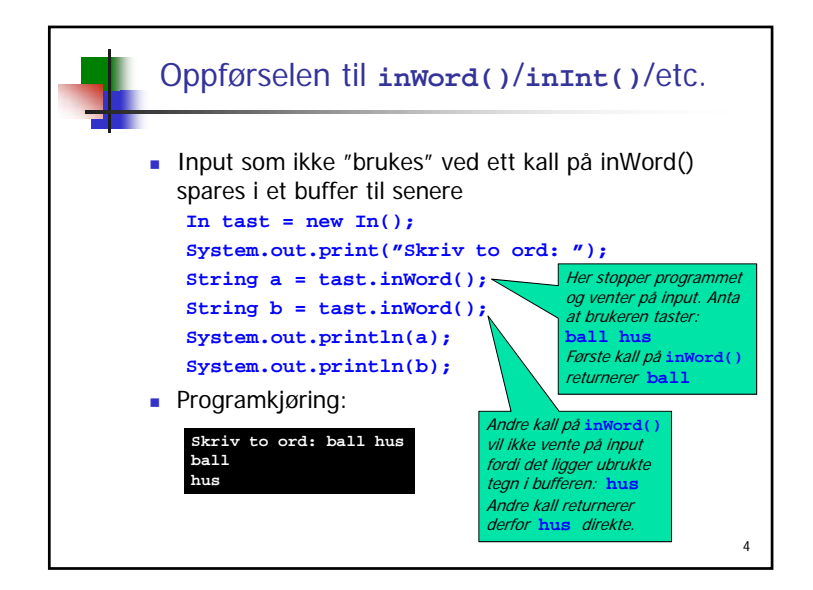

6

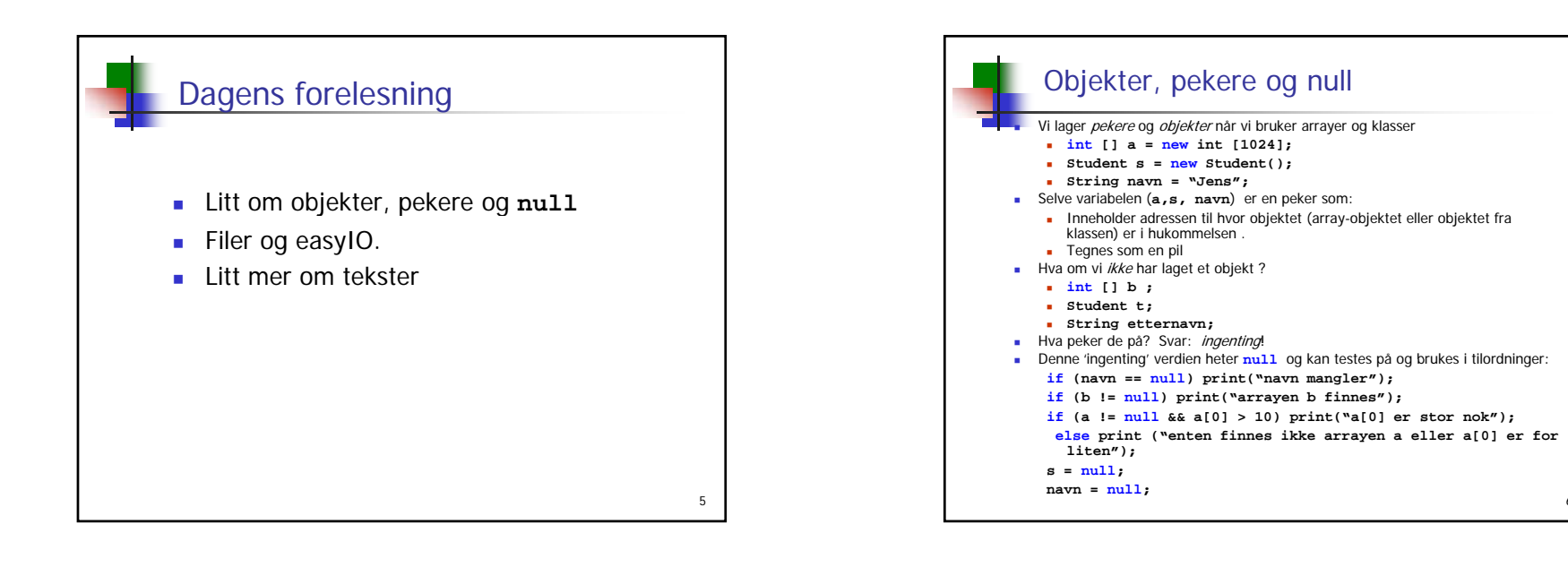

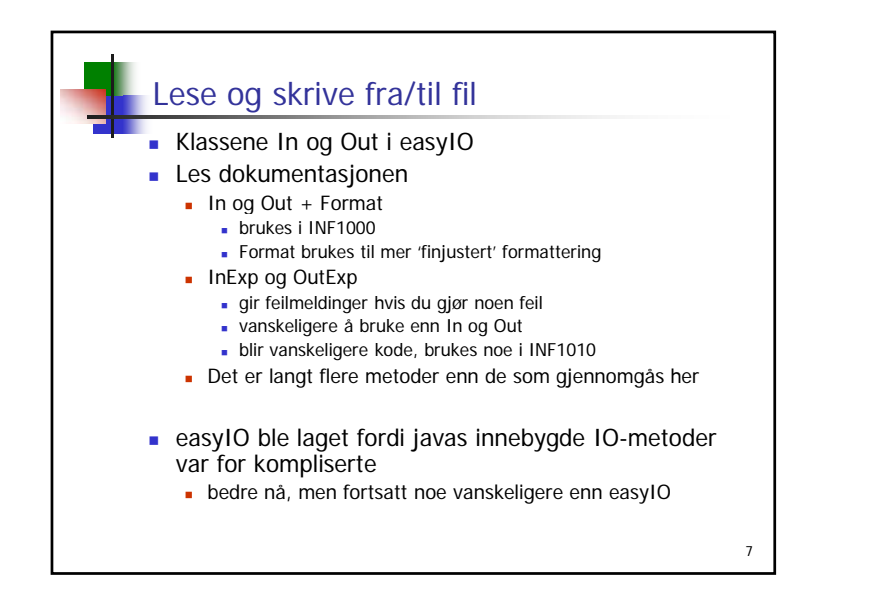

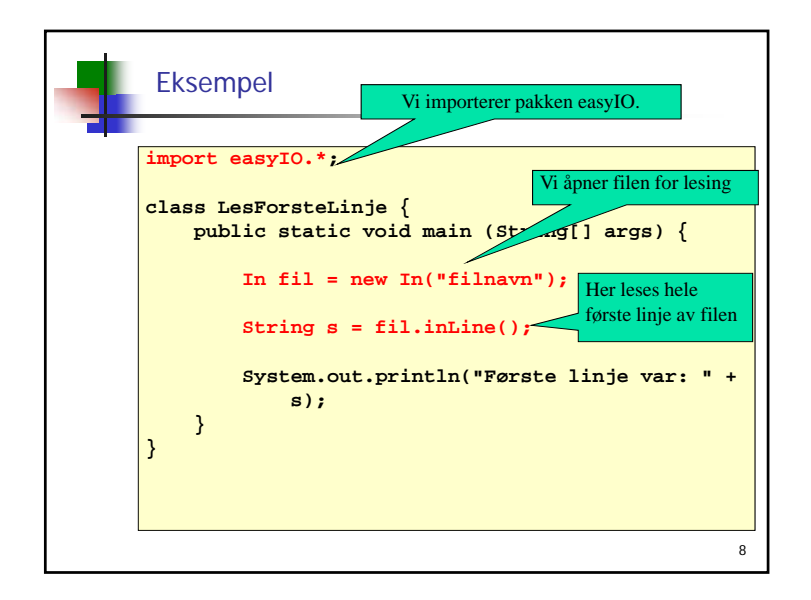

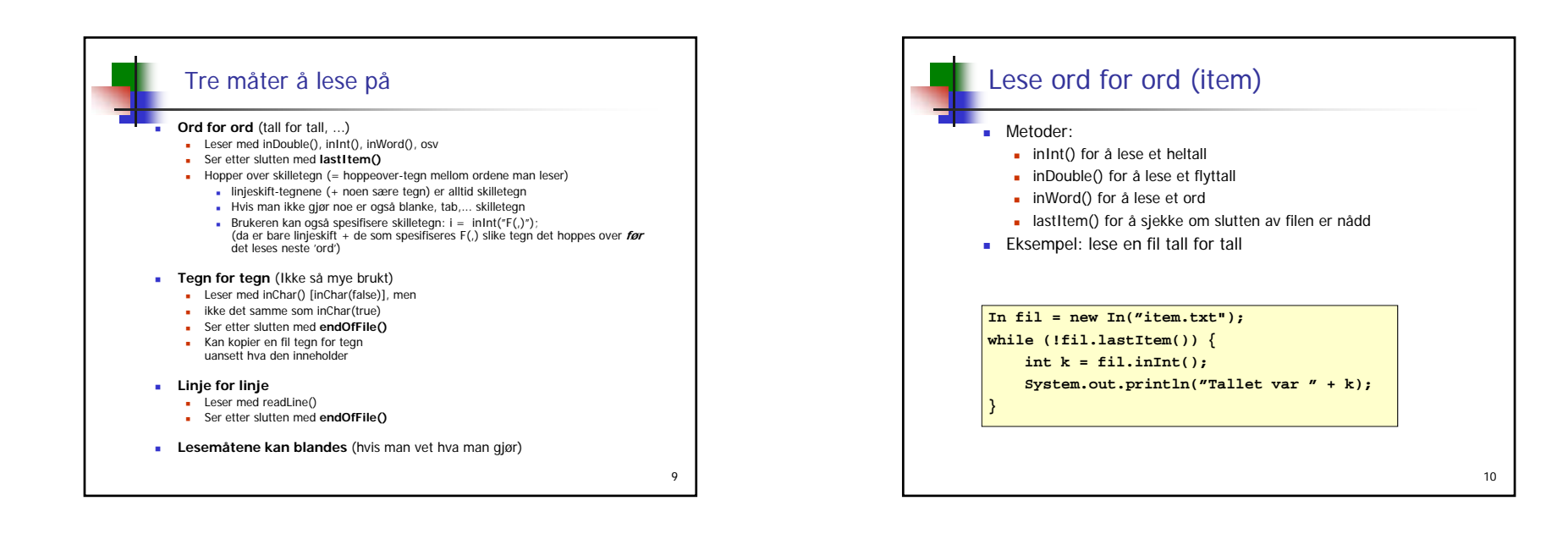

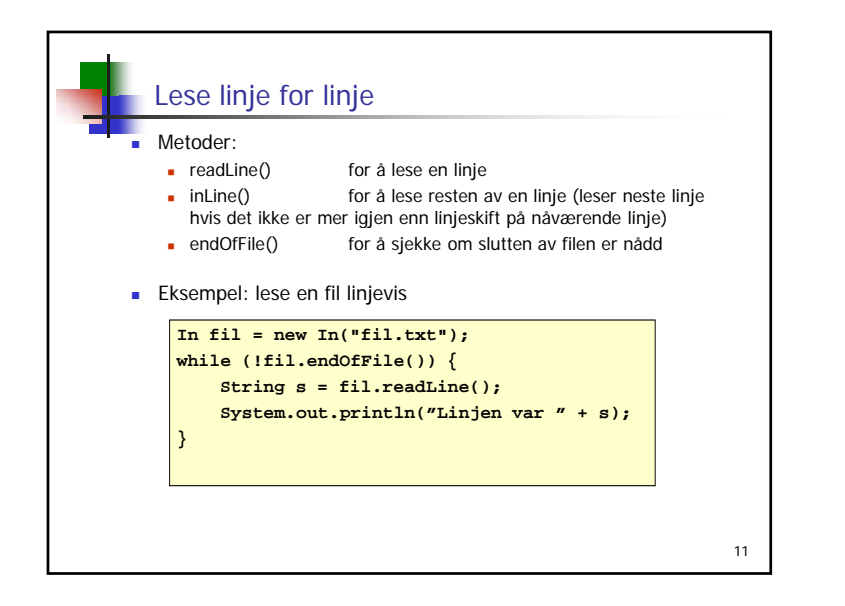

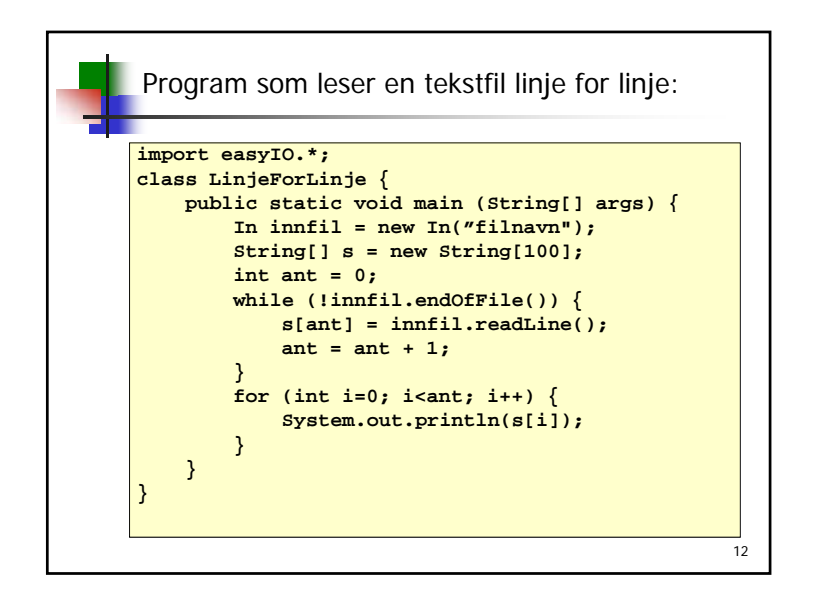

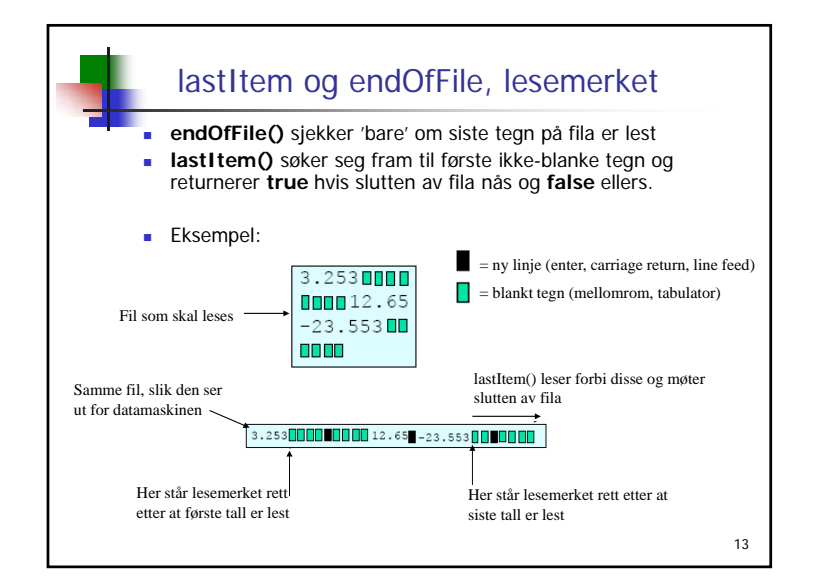

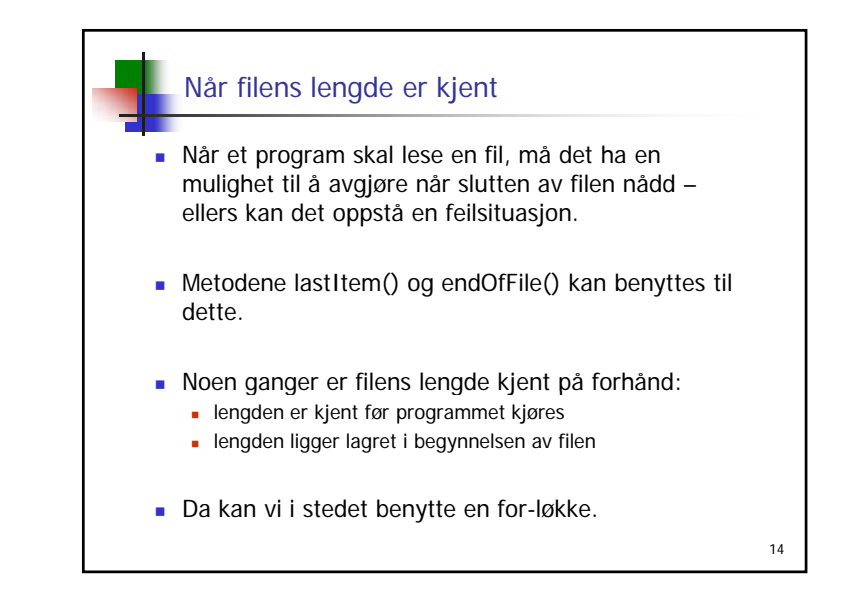

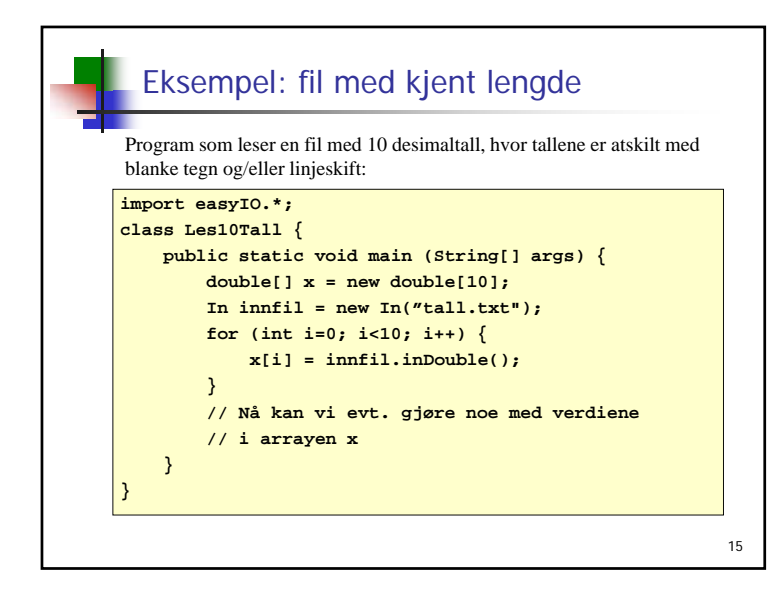

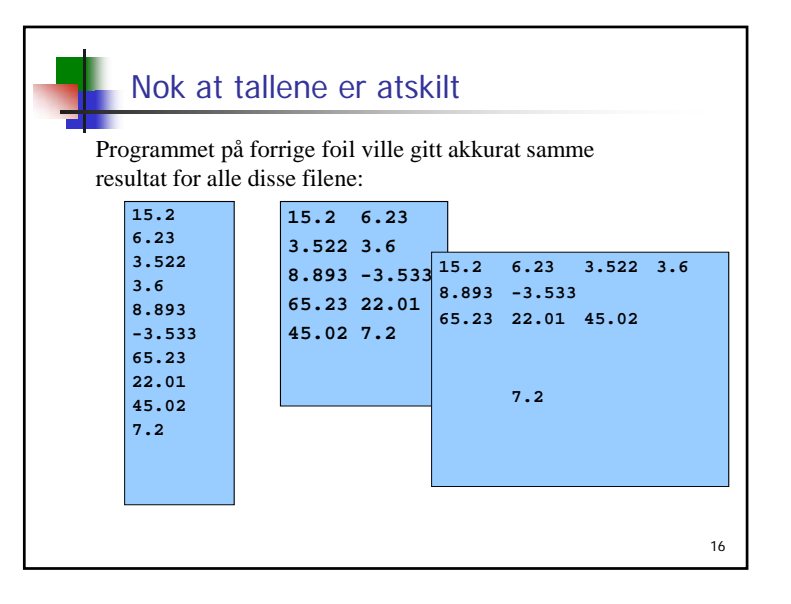

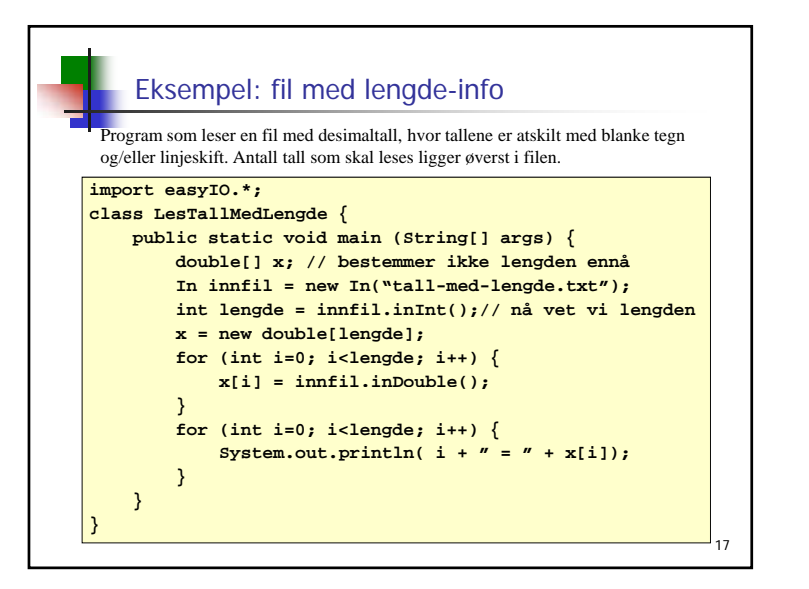

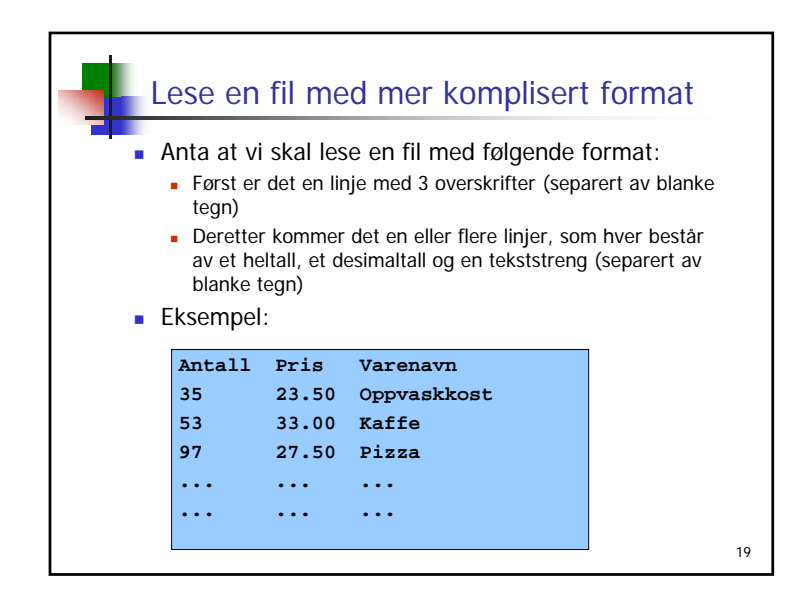

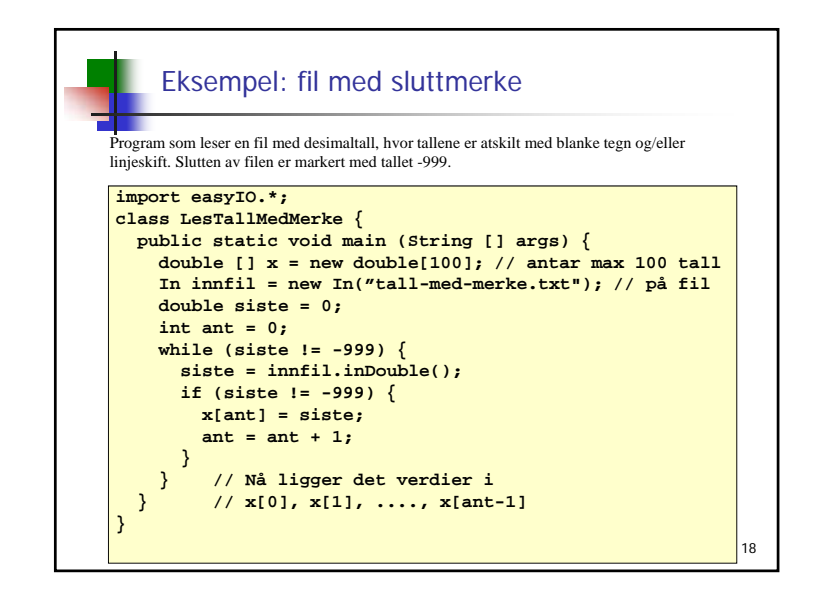

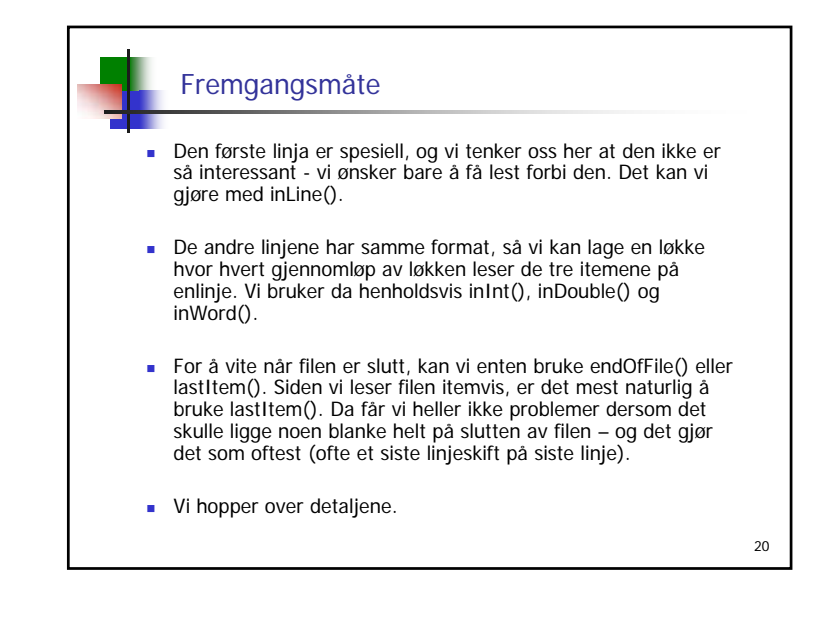

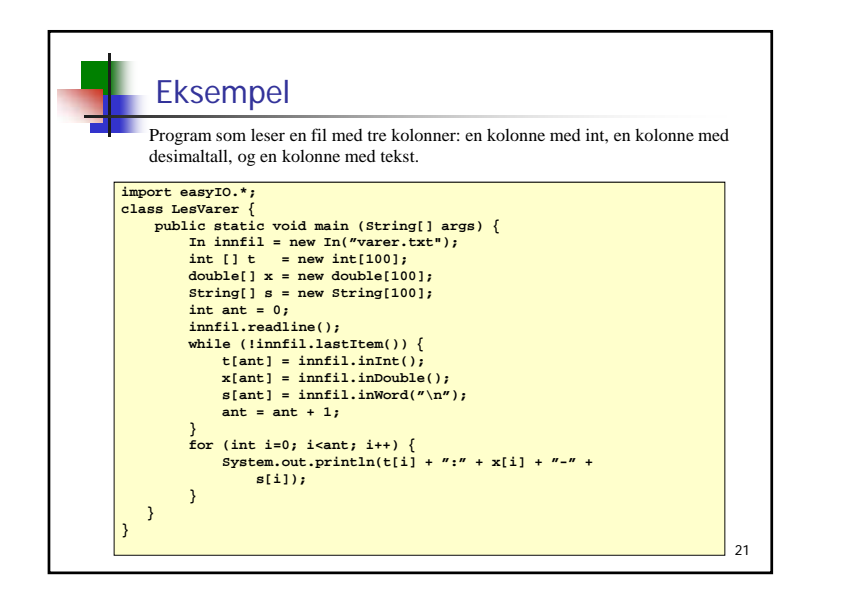

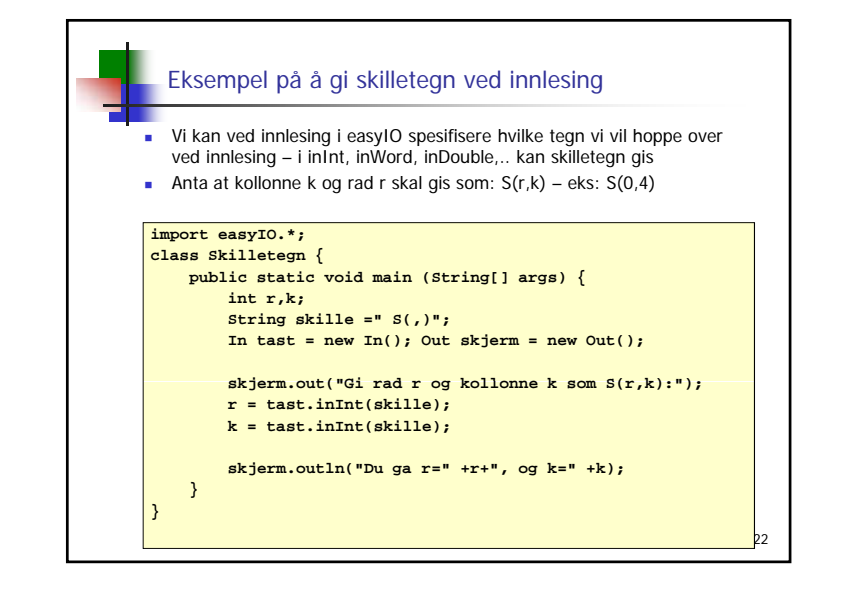

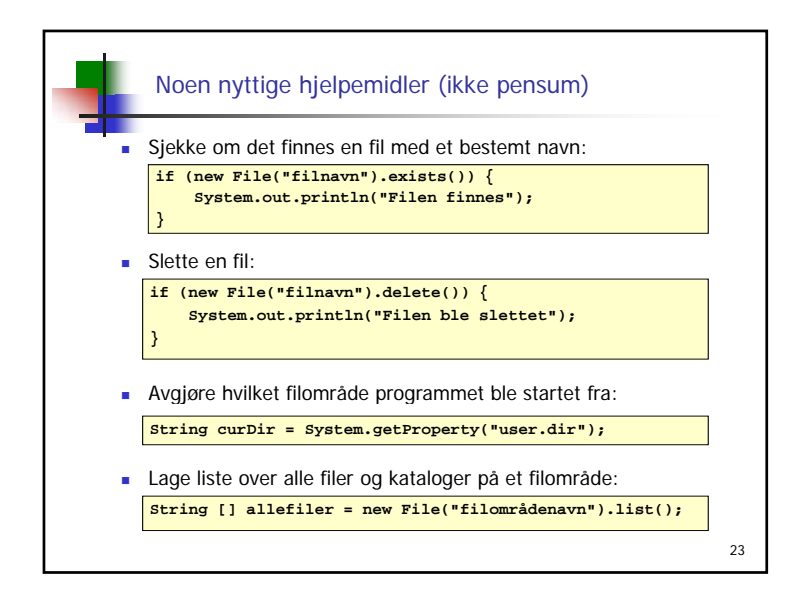

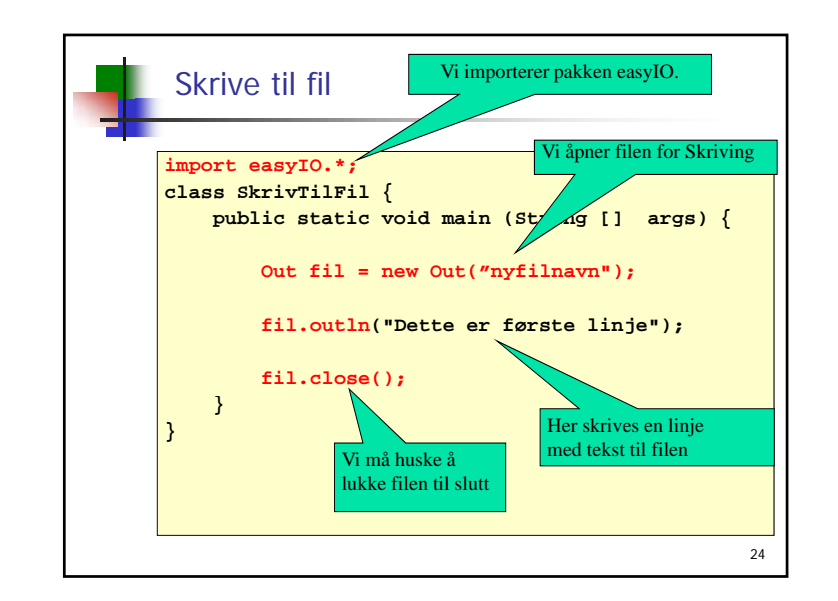

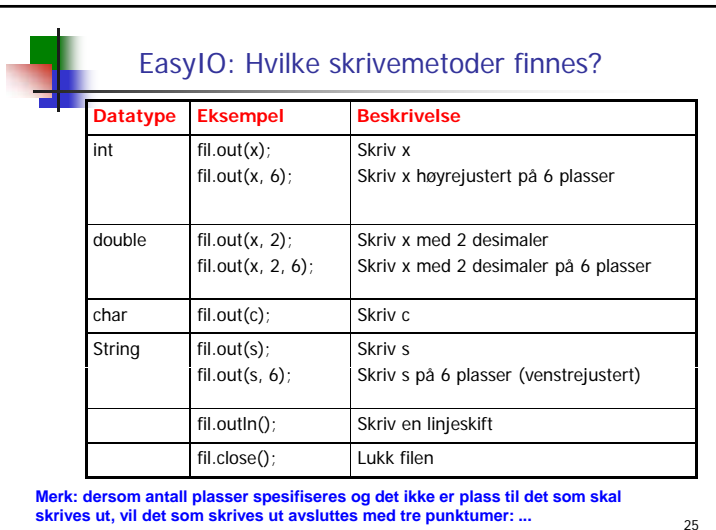

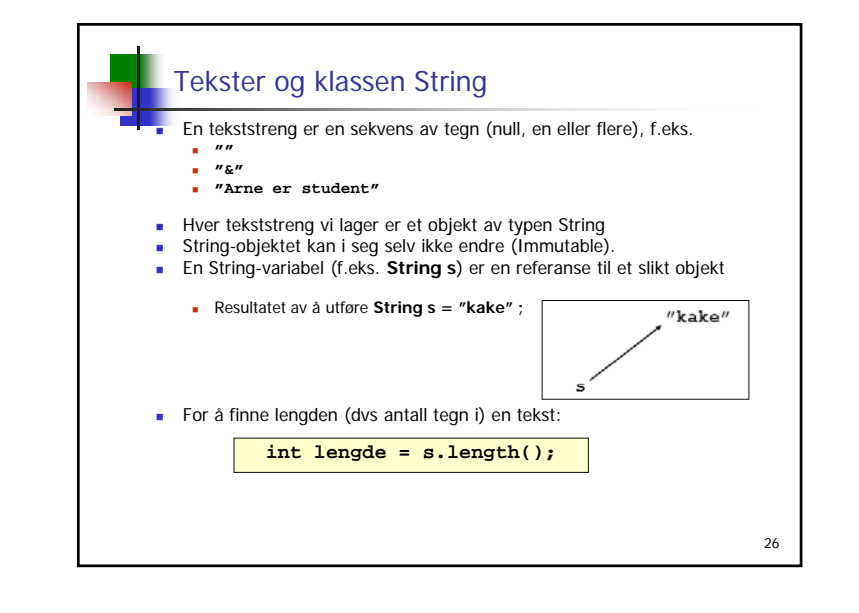

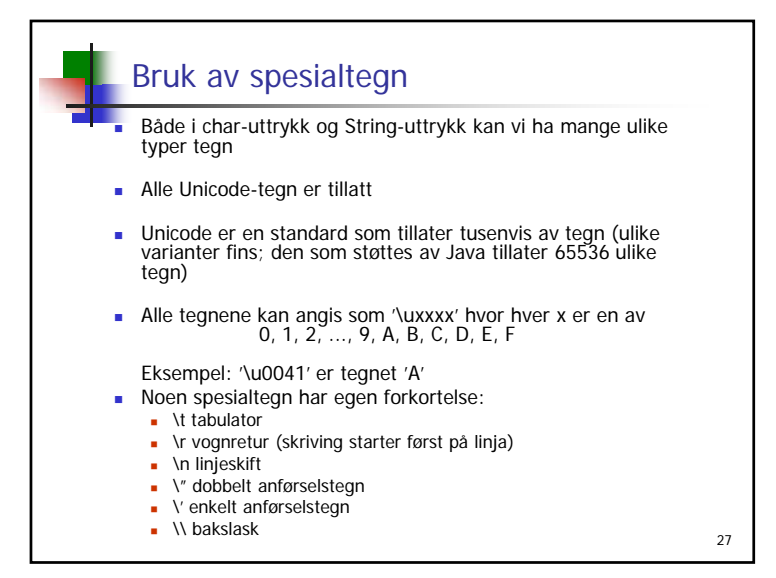

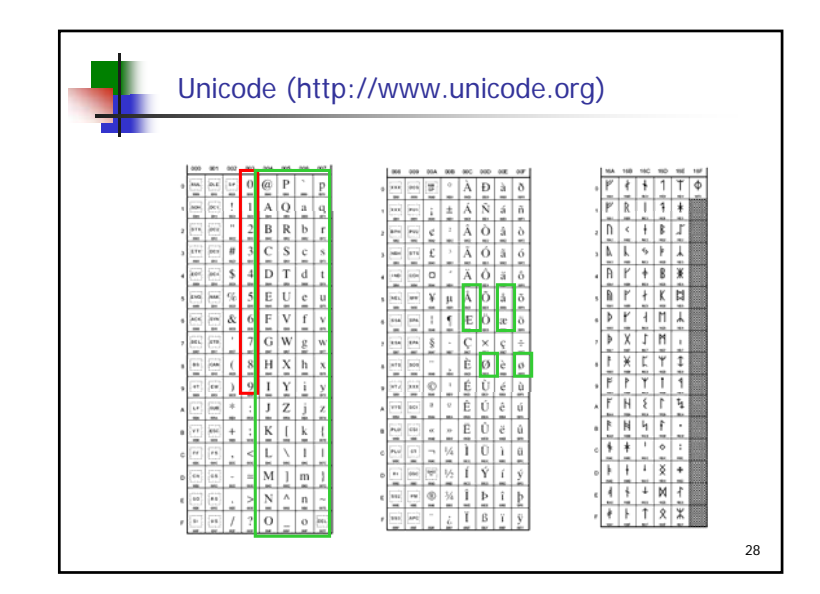

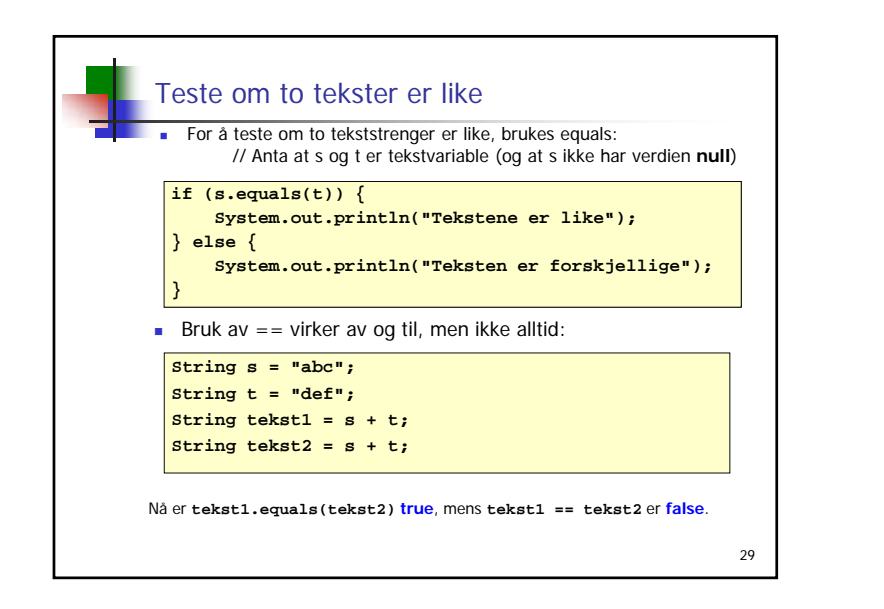

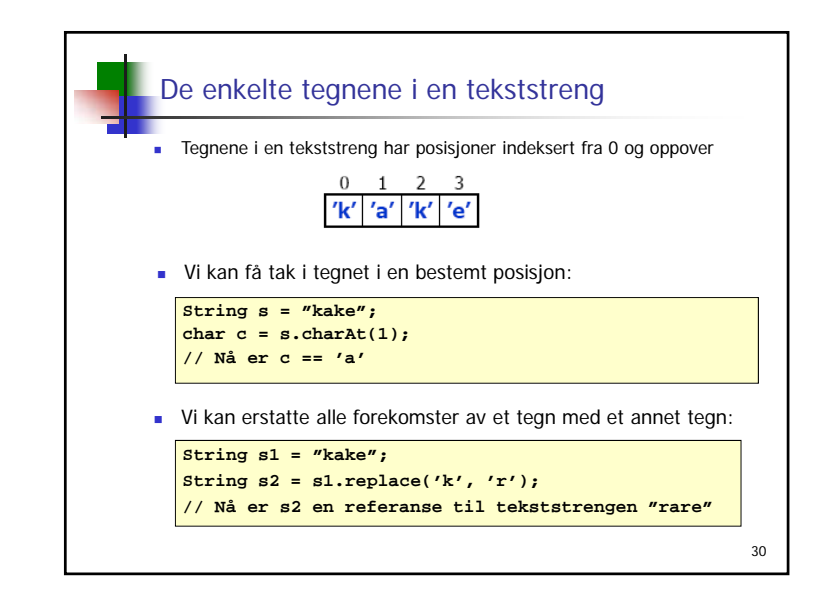

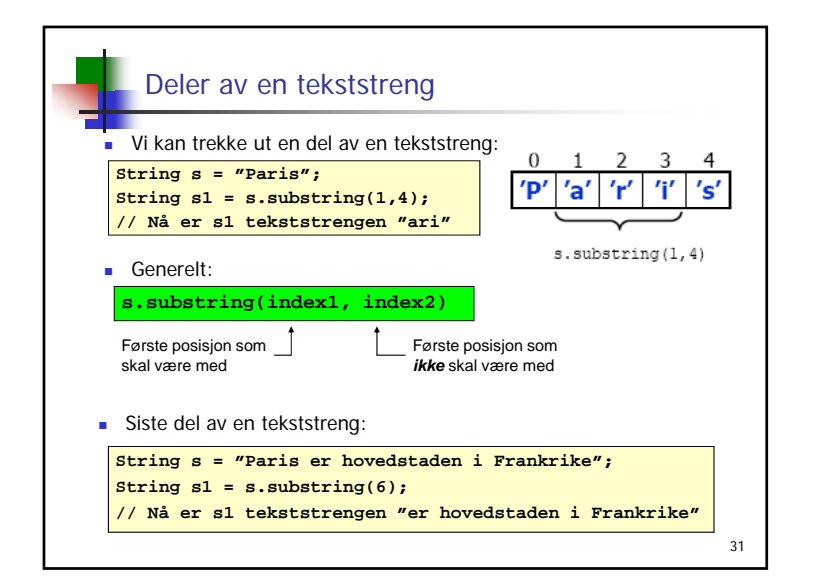

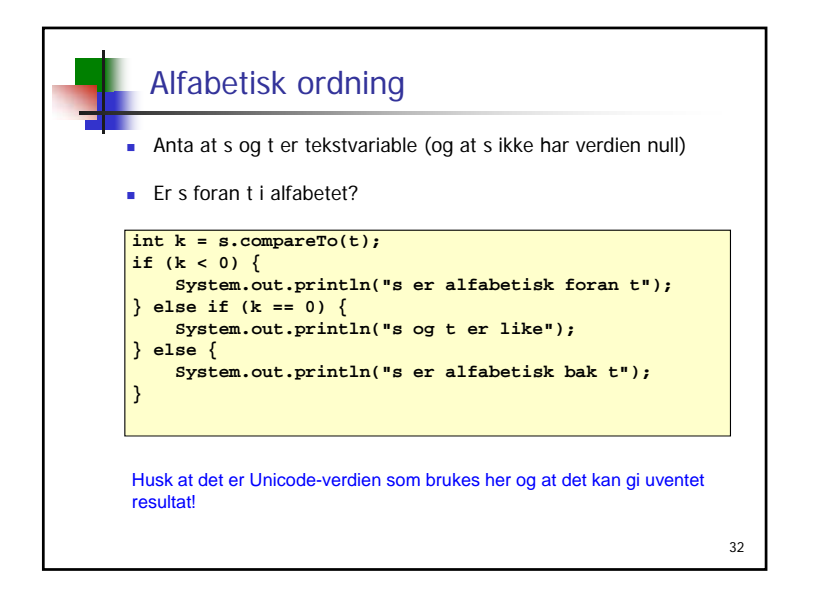

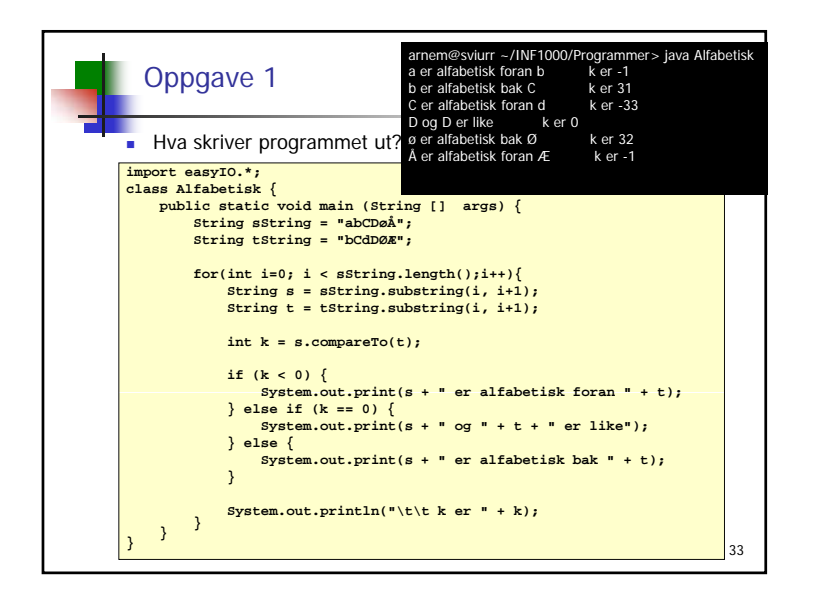

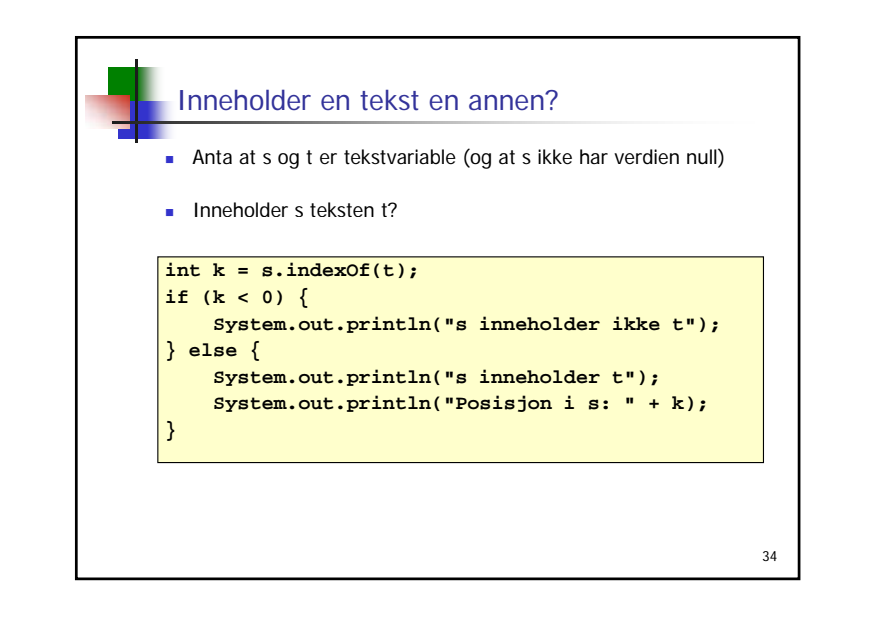

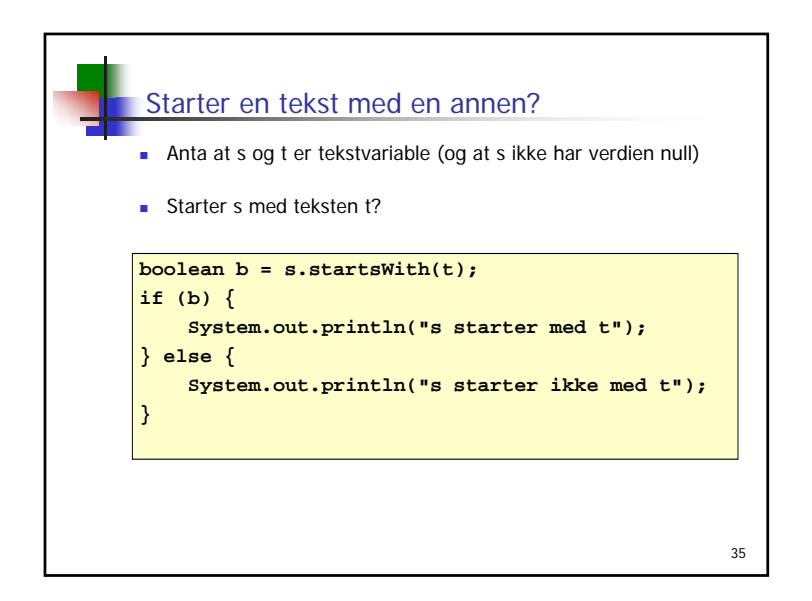

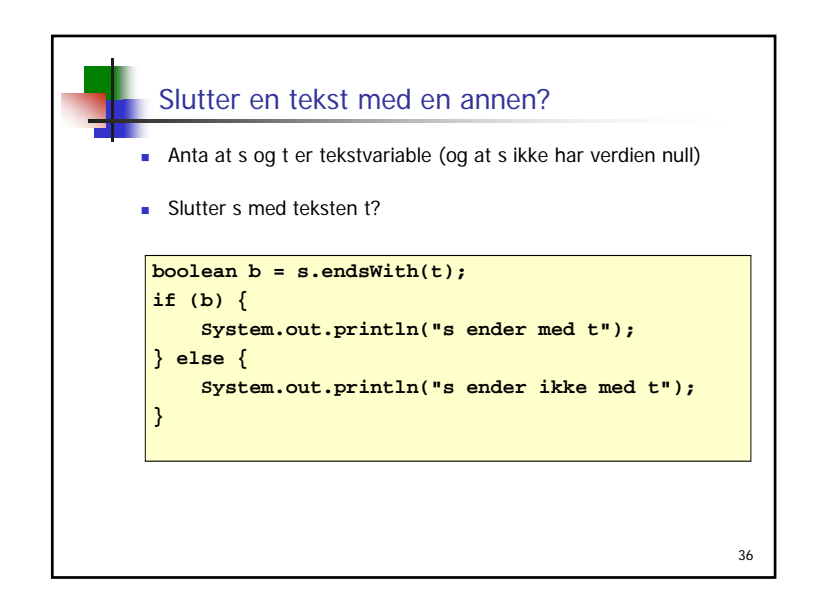

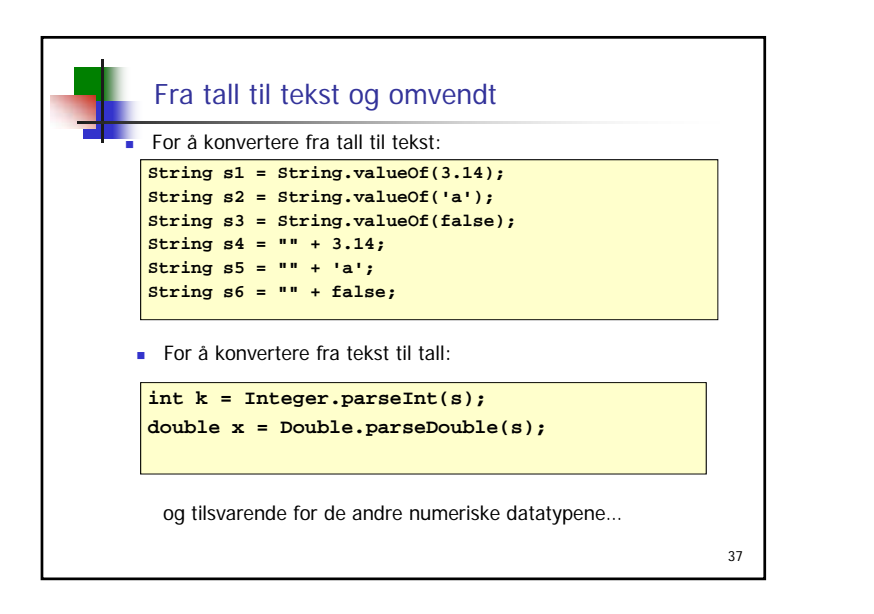

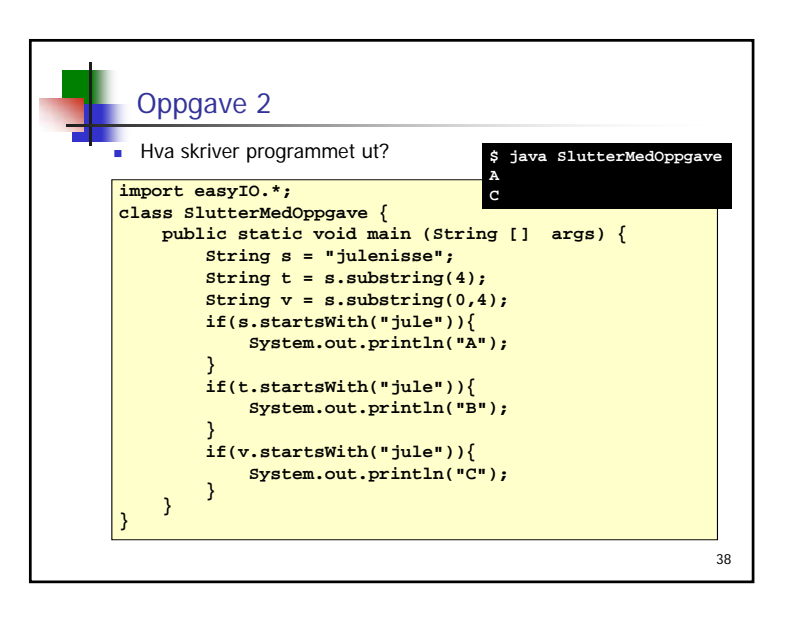

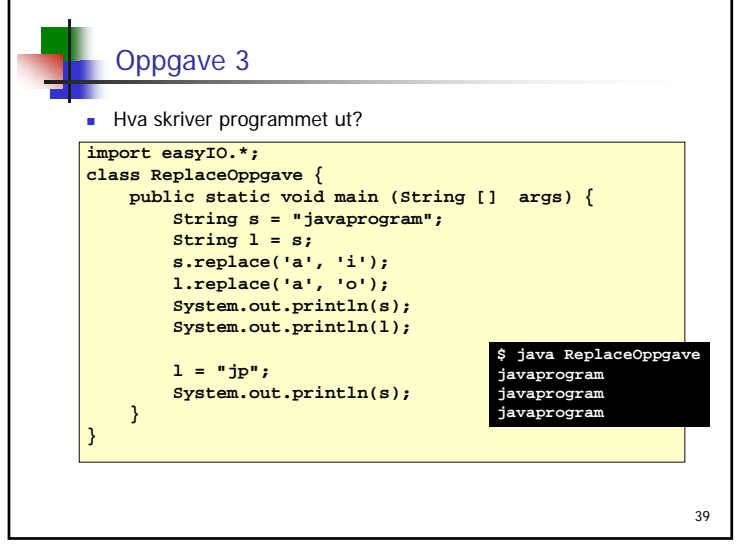